## **Práce se zvukem a displayem robota**

Vytvořte program, kterým vás robot pozdraví, zobrazí smajlíka po dobu 1s, pak zobrazí na displayi jiný obrázek po dobu 1s a rozloučí se s vámi.

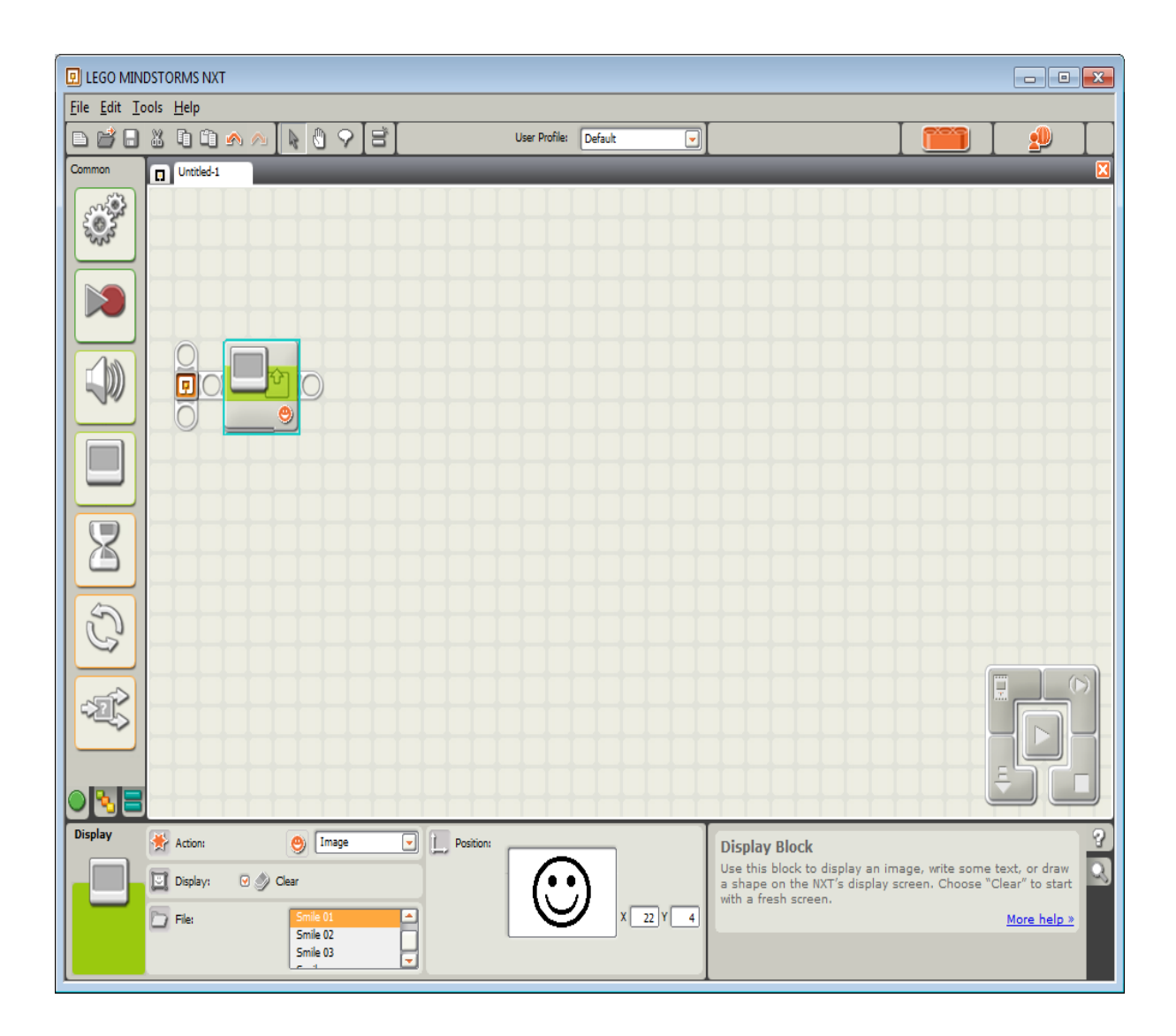

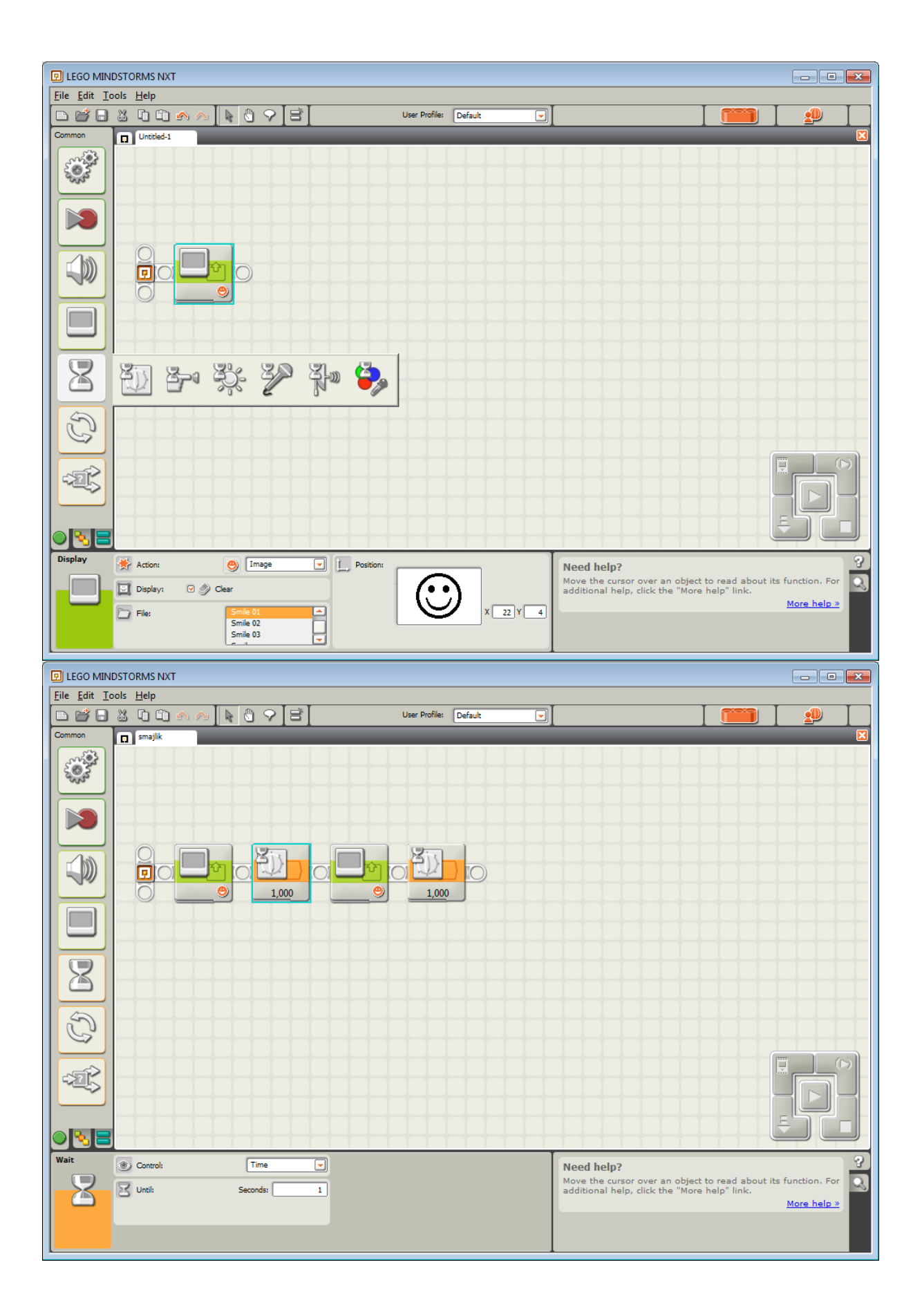

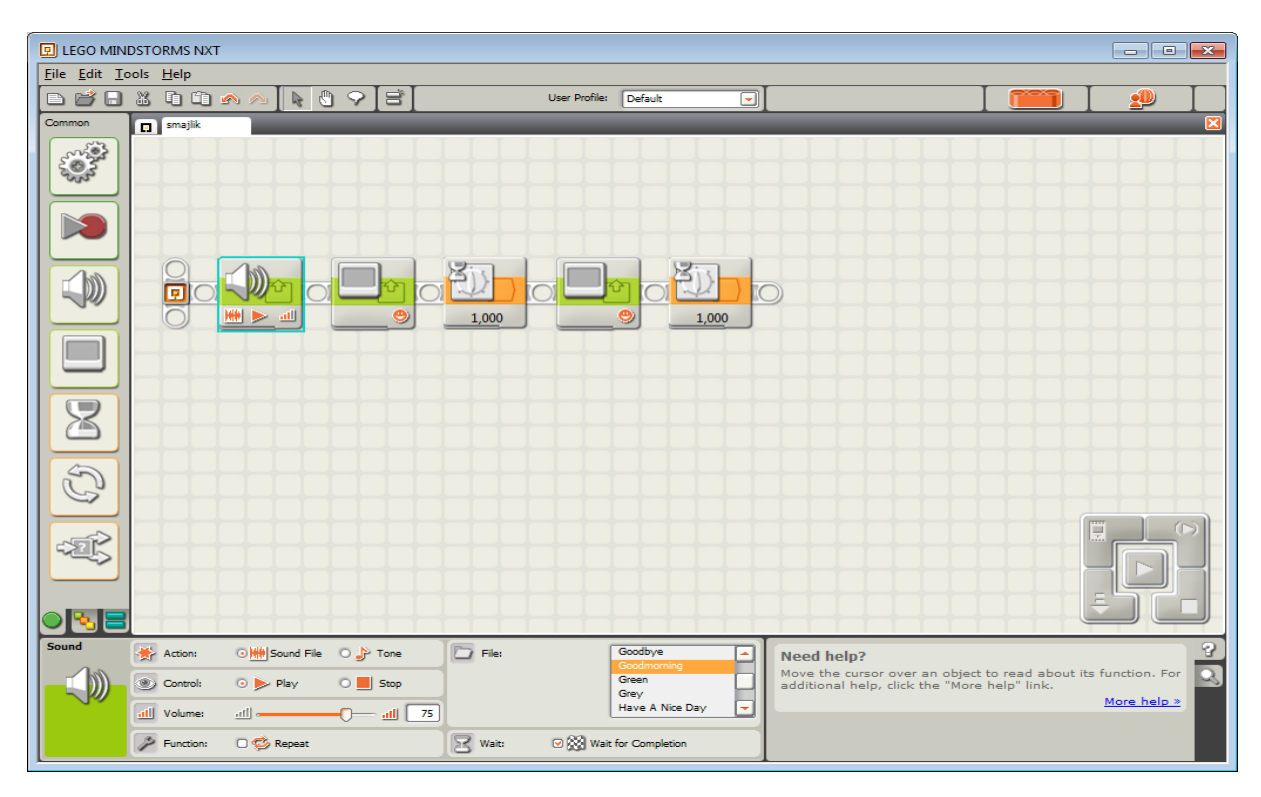

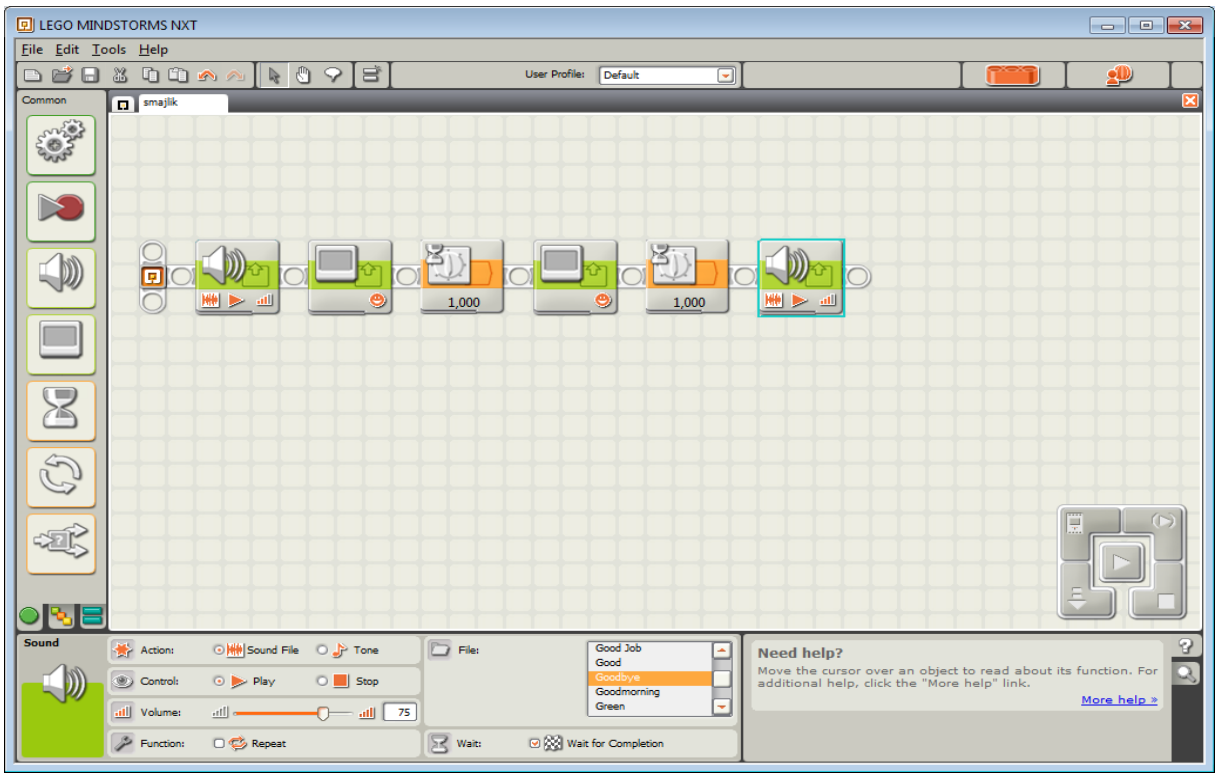

Výpis na displej běh programu zpomaluje, při soutěžích raději nepoužívat

## **Kostka - tlačítka**

Tm.šedé tl. = escape nahoru

Oranž.=enter, potvrzení výběru